# **A Study on Compiler Dependent Performance Improvement**

Ryoichi Shibata Kogakuin University j016137@ns.kogakuin.ac.jp

Akira Fukuda Kyushu University fukuda@f.ait.kyushu-u.ac.jp

# **1 INTRODUCTION**

An Android program written in Java or Kotlin language is compiled into Dalvik Executable (DEX) bytecode via Java bytecode. It then is executed on Android Runtime (ART). ART sometimes compiles DEX bytecode to native code using Just-In-Time (JIT) compiler. This paper evaluates the execution time of applications that are written in Java and Kotlin language without JIT compilation, analyzes the cause of the difference in performance based on DEX bytecode, and discusses a method for improving the performance by modifying DEX bytecode.

### **2 EVALUATION AND IMPROVEMENT**

We implemented the almost same programs in Java and Kotlin, which execute an empty for statement times and are described in Fig. 1. Fig. 2 shows their times to complete the loop without JIT compilation. The results indicate that the bytecode from Kotlin is faster by 7.52%. Figure 3 and 4 show DEX bytecodes of the for statement generated from the Kotlin and Java source codes, respectively. The time of default bytecode from Java is slower than Kotlin, and this can happen if there is described an instruction that doesn't have to process every time in the target of goto instruction. We modified the bytecodes from the Java source code. Namely, we changed the target of goto instruction one instruction ahead. Figure 5 shows the modified bytecode. The result of "Java modified" in Fig. 2 shows its execution time. The results show that the performance of the bytecode from the Java language improved.

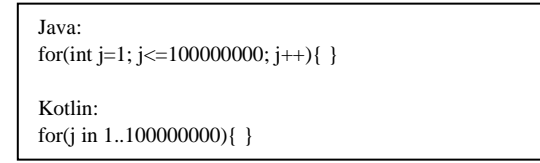

Figure 1: Source code of for statement in Java and Kotlin

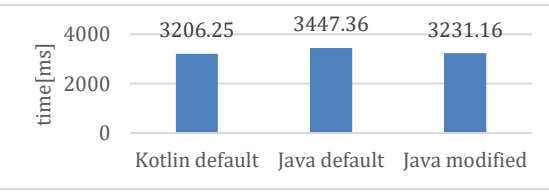

Figure 2: Execution time without JIT compilation

Yusuke Sato Kogakuin University cm18019@ns.kogakuin.ac.jp

Takeshi Kamiyama Kyushu University kami@f.ait.kyushu-u.ac.jp

Masato Oguchi Ochanomizu University oguchi@is.ocha.ac.jp

Saneyasu Yamaguchi Kogakuin University sane@cc.kogakuin.ac.jp

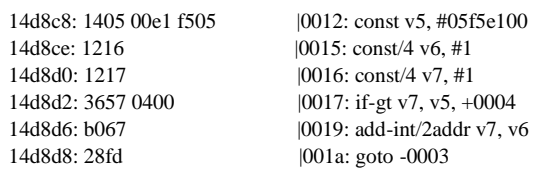

Figure 3: DEX bytecode of for statement from Kotlin

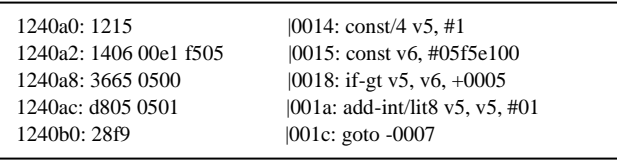

Figure 4: DEX bytecode of for statement from Java-(default)

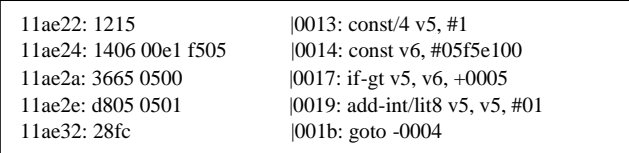

Figure 5: Modified DEX bytecode that Java-derived

### **3 CONCLUTION**

In this paper, we evaluated the performance of for statements written in Java and Kotlin language on ART. We showed their difference and a method for improving the performance by modifying the DEX bytecode generated from Java. We plan to implement this improving method in a Java compiler.

#### **ACKNOWLEDGMENTS**

This work was supported by JSPS KAKENHI Grant Numbers 17K00109, 18K11277.

This work was supported by JST CREST Grant Number JPMJCR1503, Japan.

# **REFERENCES**

[1] Madhurima Banerjee, Subham Bose, Aditi Kundu, Madhuleena Mukherjee, "A comparative study: Java Vs kotlin Programming in Android," International Journal of Advanced Research in Computer Science, [S.l.], v. 9, n. 3, p. 41-45, june 2018. ISSN 0976-5697. doi: 10.26483/ijarcs.v9i3.5978.